## **Shipping Preferences**

Last Modified on 07/10/2020 11:40 am EDT

To review these settings, navigate to Menu > System Admin > Preferences > Shipping.

These preferences affect the following areas:

- Shipping Coordinates shipment and delivery dates.
- Order Shipments Automates aspects of outgoing shipments to customers.
  - 'Returns reduce order item quantity' This flag makes a pivotal difference in how returns are processed in your company:
    - Flag cleared This is the default configuration. aACE will *not* automatically reduce the order item quantities. Instead the system assumes that additional product will be sent to replace the returned items. If the 'Auto-generate shipments' flag is also marked, aACE will automatically generate a replacement shipment when the returned goods are received.
    - Flag marked aACE will automatically update the order to reduce the item quantities equal to the returned product. The system assumes that additional product will *not* be sent. No automatic replacement shipments will be generated.
- Purchase Order Shipments Controls aspects of incoming shipments from vendors.

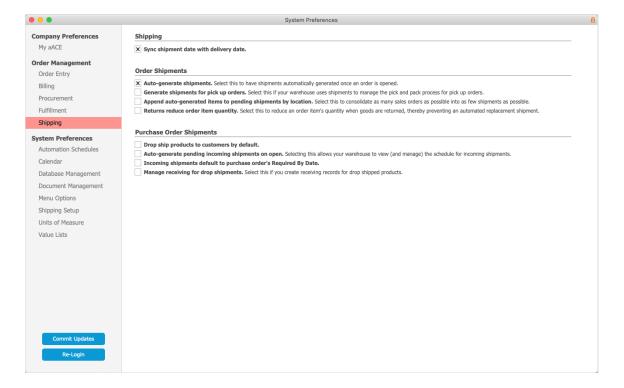